## Package 'quantkriging'

March 6, 2020

Type Package Title Quantile Kriging for Stochastic Simulations with Replication Version 0.1.0 Author Kevin R. Quinlan [aut, cre], Jim R. Leek [aut], Lawrence Livermore National Security [cph] Maintainer Kevin R. Quinlan <quinlan5@llnl.gov> Description A re-implementation of quantile kriging. Quantile kriging was described by Plumlee and Tuo (2014) <doi:10.1080/00401706.2013.860919>. With computational savings when dealing with replication from the recent paper by Binois, Gramacy, and Ludovski (2018) <doi:10.1080/10618600.2018.1458625> it is now possible to apply quantile kriging to a wider class of problems. In addition to fitting the model, other useful tools are provided such as the ability to automatically perform leave-one-out cross validation. **Depends**  $R (= 3.6.0)$ **Imports** hetGP ( $>= 1.1.1$ ), Matrix ( $>= 1.2.17$ ), ggplot2 ( $>= 3.2.1$ ), reshape2  $(>= 1.4.3)$ , stats License MIT + file LICENSE Encoding UTF-8 LazyData true RoxygenNote 6.1.1 **Suggests** testthat  $(>= 2.1.0)$ NeedsCompilation no

Repository CRAN

Date/Publication 2020-03-06 13:20:02 UTC

### R topics documented:

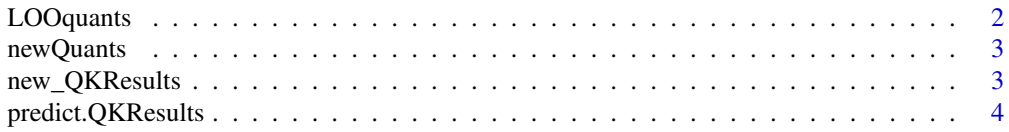

#### <span id="page-1-0"></span>2 LOOquants

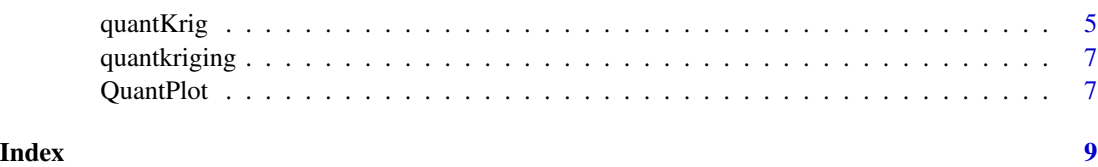

LOOquants *Revaluate Quantiles*

#### Description

Generates Leave-One-Out predictions for each location and quantile.

#### Usage

```
LOOquants(QKResults)
```
#### Arguments

QKResults Output from the quantKrig function.

#### Details

Returns the estimated quantiles and a plot of the leave-one-out predictions against the observed values.

#### Value

Leave-one-out predictions at the input locations

#### Examples

```
X \leftarrow \text{seq}(0, 1, \text{length.out} = 20)Y \leftarrow \cos(5 \times X) + \cos(X)Xstar < - rep(X, each = 100)Ystar \leq rep(Y, each = 100)
e \leftarrow rchisq(length(Ystar), 5)/5 - 1
Ystar <- Ystar + e
lb <- c(0.0001,0.0001)
ub \leq -c(10,10)Qout <- quantKrig(Xstar,Ystar, seq(0.05,0.95, length.out = 7), lower = lb, upper = ub)
```
LOOquants(Qout)

<span id="page-2-0"></span>

#### Description

Generates new quantiles from a quantile object

#### Usage

```
newQuants(QKResults, quantv)
```
#### Arguments

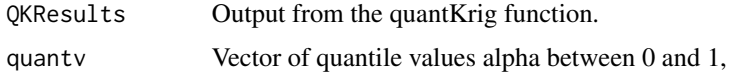

#### Value

The same quantile object with new estimated quantiles.

#### Examples

```
X \leftarrow seq(0, 1, length.out = 20)Y \leftarrow \cos(5 \times X) + \cos(X)Xstar \leftarrow rep(X, each = 100)Ystar \leq rep(Y, each = 100)
e <- rchisq(length(Ystar),5)/5 - 1
Ystar <- Ystar + e
lb <- c(0.0001,0.0001)
ub <- c(10,10)
Qout <- quantKrig(Xstar,Ystar, seq(0.05,0.95, length.out = 7), lower = lb, upper = ub)
Qout2 <- newQuants(Qout, c(0.025, 0.5, 0.975))
QuantPlot(Qout2)
```
new\_QKResults *QKResult Constructor*

#### Description

Create Quantile Kriging Results class from list

#### Usage

new\_QKResults(qkList)

#### <span id="page-3-0"></span>Arguments

qkList list(quants, yquants, g, l, ll <- -optparb\$value, beta0, nu, xstar, ystar, Ki, quantv, mult, ylisto, type)

#### Value

New class QKResults

predict.QKResults *Revaluate Quantiles*

#### Description

Quantile Predictions using Quantile Kriging model (class QKResults)

#### Usage

## S3 method for class 'QKResults' predict(object, xnew, quantnew = NULL, ...)

#### Arguments

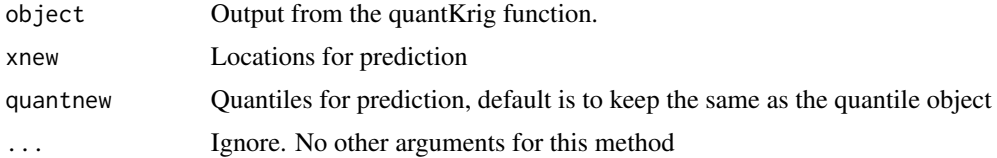

#### Value

Quantile predictions at the specified input locations

#### Author(s)

Kevin Quinlan quinlan5@llnl.gov

#### Examples

```
X \leftarrow seq(0, 1, length.out = 20)Y \leftarrow \cos(5 \times X) + \cos(X)Xstar < - rep(X, each = 100)Ystar \leq rep(Y, each = 100)
e <- rchisq(length(Ystar),5)/5 - 1
Ystar <- Ystar + e
lb <- c(0.0001,0.0001)
ub \leq -c(10,10)Qout <- quantKrig(Xstar,Ystar, seq(0.05,0.95, length.out = 7), lower = lb, upper = ub)
```
#### <span id="page-4-0"></span>quantKrig 50 to 1999 and 2009 and 2009 and 2009 and 2009 and 2009 and 2009 and 2009 and 2009 and 2009 and 2009

```
predict(Qout, xnew = c(0.4, 0.5, 0.6))
```

```
quantpreds \leq predict(Qout, xnew = seq(0,1,length.out = 100), quantnew = seq(0.01,0.99,by = 0.01))
\text{matplot}(\text{seq}(0,1,\text{length.out = }100), \text{ quantpreds}, \text{ type = 'l'})
```

```
quantKrig Quantile Kriging
```
#### Description

Implements Quantile Kriging from Plumlee and Tuo (2014).

#### Usage

```
quantKrig(x, y, quantv, lower, upper, method = "loo",
  type = "Gaussian", rs = TRUE, nm = TRUE, known = NULL,
  optstart = NULL, control = list()
```
#### **Arguments**

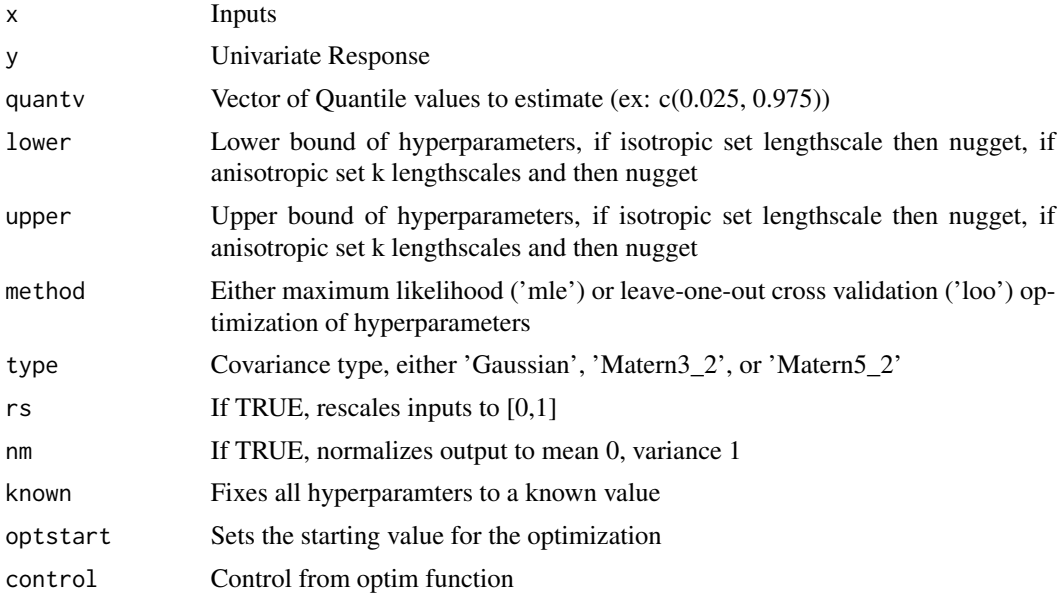

#### Details

Fits quantile kriging using a double exponential or Matern covariance function. This emulator is for a stochastic simulation and models the distribution of the results (through the quantiles), not just the mean. The hyperparameters can be trained using maximum likelihood estimation or leave-one-out cross validation as recommended in Plumlee and Tuo (2014). The GP is trained using the Woodbury formula to improve computation speed with replication as shown in Binois et al. (2018). To get meaningful results, there should be sufficient replication at each input. The quantiles at a location  $x0$  are found using:

$$
\mu(x0) + kn(x0)Kn^{-1}(y(i) - \mu(x))
$$

) where  $Kn$  is the kernel of the design matrix (with nugget effect),  $y(i)$  the ordered sample closest to that quantile at each input, and  $\mu(x)$  the mean at each input.

#### Value

quants The estimated quantile values in matrix form

yquants The actual quantile values from the data in matrix form

g The scaling parameter for the kernel

l The lengthscale parameter(s)

ll The log likelihood

beta0 Estimated linear trend

nu Estimator of the variance

xstar Matrix of unique input values

ystar Average value at each unique input value

Ki Inverted covariance matrix

quantv Vector of alpha values between 0 and 1 for estimated quantiles, it is recommended that only a small number of quantiles are used for fitting and more quantiles can be found later using newQuants

mult Number of replicates at each input

#### References

- Matthew Plumlee & Rui Tuo (2014) Building Accurate Emulators for Stochastic Simulations via Quantile Kriging, Technometrics, 56:4, 466-473, DOI: 10.1080/00401706.2013.860919
- Mickael Binois, Robert B. Gramacy & Mike Ludkovski (2018) Practical Heteroscedastic Gaussian Process Modeling for Large Simulation Experiments, Journal of Computational and Graphical Statistics, 27:4, 808-821, DOI: 10.1080/10618600.2018.1458625

#### Examples

```
# Simple example
X \leftarrow \text{seq}(0, 1, \text{length.out} = 20)Y \leftarrow \cos(5 \times X) + \cos(X)Xstar \leftarrow rep(X, each = 100)Ystar \leq rep(Y, each = 100)
Ystar <- rnorm(length(Ystar),Ystar,1)
lb <- c(0.0001,0.0001)
ub \leq -c(10,10)Qout <- quantKrig(Xstar,Ystar, quantv = seq(0.05,0.95, length.out = 7), lower = lb, upper = ub)
QuantPlot(Qout, Xstar, Ystar)
```
#fit for non-normal errors

#### <span id="page-6-0"></span>quantkriging 7

```
Ystar \leq rep(Y, each = 100)
e \leftarrow rchisq(length(Ystar), 5)/5 - 1
Ystar <- Ystar + e
Qout <- quantKrig(Xstar,Ystar, quantv = seq(0.05,0.95, length.out = 7), lower = lb, upper = ub)
QuantPlot(Qout, Xstar, Ystar)
```
quantkriging *quantkriging*

#### **Description**

Quantile Kriging is a method to model the uncertainty of a stochastic simulation by modelling both the overall simulation response and the output distribution at each sample point. The output distribution is characterized by dividing it into quantiles, where the division of each quantile is determined by kriging.

#### Details

This library is our re-implementation of Quantile Kriging as described by Matthew Plumlee  $\&$ Rui Tuo in their 2014 paper "Building Accurate Emulators for Stochastic Simulations via Quantile Kriging." With computational savings when dealing with replication from the recent paper "Practical heteroskedastic Gaussian process modeling for large simulation experiments " by Binois, M., Gramacy, R., and Ludovski, M. it is now possible to apply Quantile Kriging to a wider class of problems. In addition to fitting the model, other useful tools are provided such as the ability to automatically perform leave-one-out cross validation.

#### quantkriging functions

- quantKrig : Implements Quantile Kriging
- quantPlot : Plots the Quantile output from quantKrig if there is only one input.
- newQuants : Generates new quantiles from a quantile object
- LOOquants : Generates Leave-One-Out predictions for each location and quantile.

QuantPlot *Plot Univariate Quantile Data*

#### Description

Plots the Quantile output from quantKrig if there is only one input.

#### Usage

```
QuantPlot(QKResults, X1 = NULL, Y1 = NULL, main = NULL,
 xlab = NULL, ylab = NULL, colors = NULL
```
#### Arguments

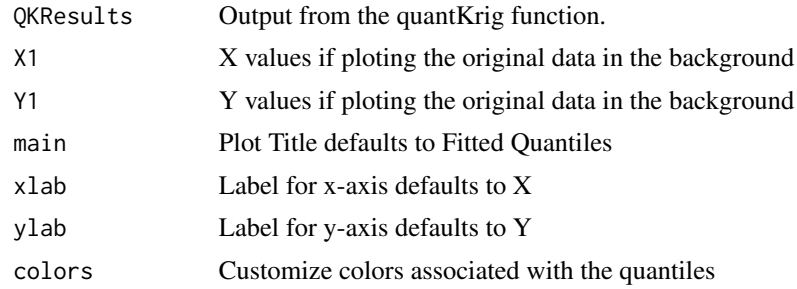

#### Value

A ggplot object

#### Examples

```
X \leftarrow seq(0, 1, length.out = 20)Y \leftarrow \cos(5 \times X) + \cos(X)Xstar < - rep(X, each = 100)Ystar \leq rep(Y, each = 100)
Ystar <- rnorm(length(Ystar), Ystar, 1)
Ystar <- (Ystar - mean(Ystar)) / sd(Ystar)
Xstar <- (Xstar - min(Xstar)/ max(Xstar) - min(Xstar))
lb <- c(0.0001,0.0001)
ub \leq -c(10,10)Qout <- quantKrig(Xstar,Ystar, seq(0.05,0.95, length.out = 7), lower = lb, upper = ub)
QuantPlot(Qout, Xstar, Ystar)
```
# <span id="page-8-0"></span>Index

LOOquants, [2](#page-1-0)

new\_QKResults, [3](#page-2-0) newQuants, [3](#page-2-0)

predict.QKResults, [4](#page-3-0)

quantKrig, [5](#page-4-0) quantkriging, [7](#page-6-0) quantkriging-package *(*quantkriging*)*, [7](#page-6-0) QuantPlot, [7](#page-6-0)